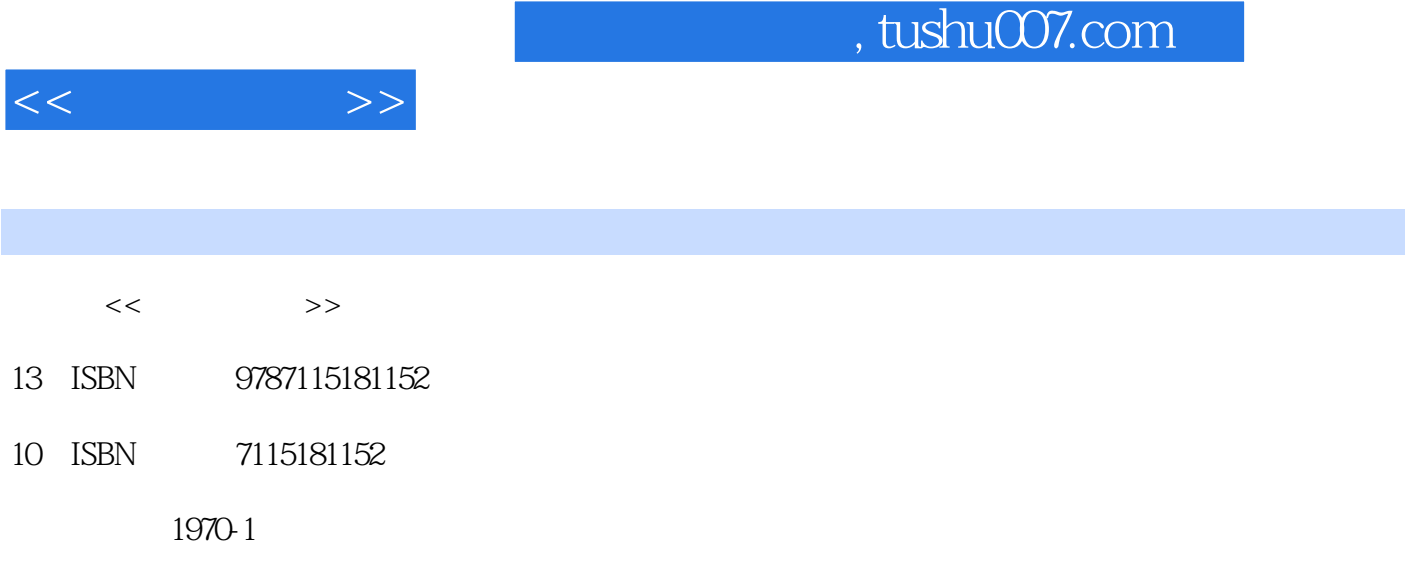

页数:363

PDF

http://www.tushu007.com

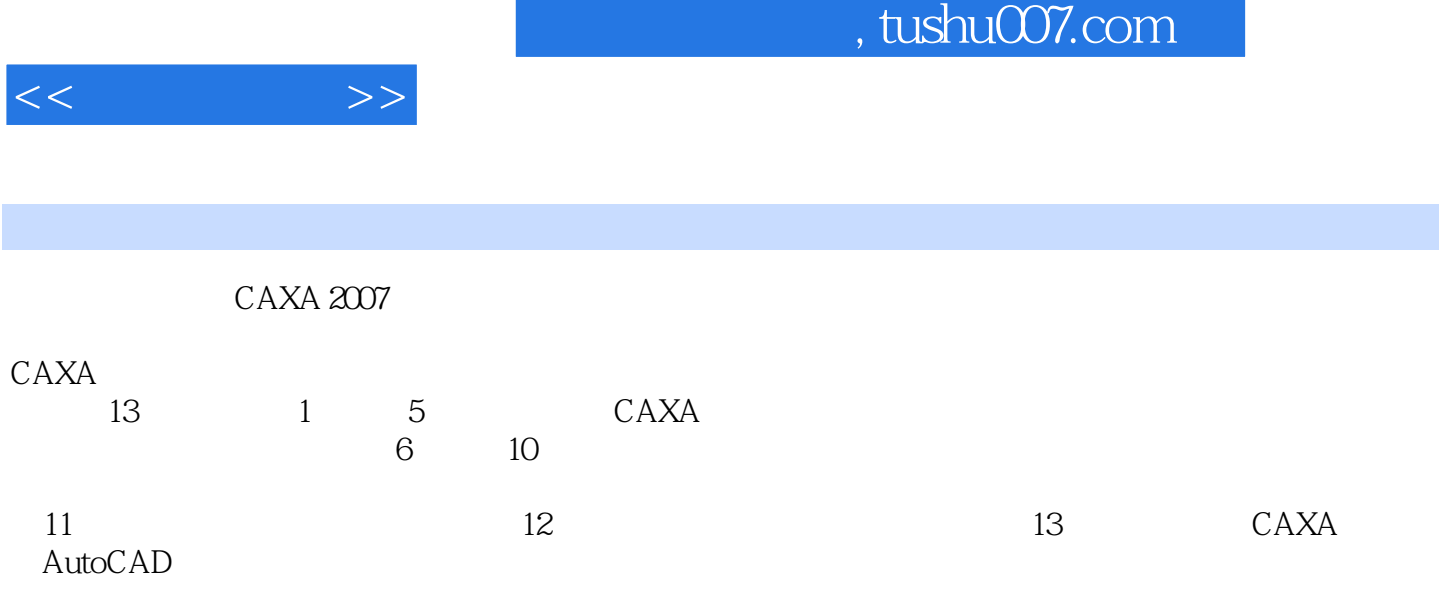

 $\ge$ 

1 CAXA 11.1 CAXA CAXA 11.2  $11.2.1$   $11.2.2$   $21.2.3$   $31.2.4$  $31.25$  CAXA  $51.26$  CAXA 61.3 CAXA绘图的一般过程 61.3.1 CAXA电子图板简介 81.3.2 基本功能 81.3.3 CAXA AutoCAD 111.4 111.5 16 2 172.1  $172.1.1$   $172.1.2$   $172.2$   $192.3$   $212.3.1$  $212.32$   $312.4$   $43$   $3$   $453.1$   $453.1.1$ 453.1.2 463.1.3 483.1.4 493.1.5 493.1.6 493.1.7 503.1.8 503.1.9 513.1.10 523.1.11 523.1.12 553.2  $553.21$   $553.2.2$   $563.2.3$ 573.2.4 593.2.5 593.3 603.4 75 4 774.1  $774.1.1$   $774.1.2$   $814.2$   $824.2.1$ 824.2.2 854.2.3 854.2.4 864.2.5 864.2.6  $874.27$   $874.2.8$   $884.2.9$   $894.2.10$   $904.2.11$  $924.31$   $924.31$   $924.32$   $934.4$  $944.41$   $944.4.2$   $944.4.3$   $964.4.4$  $974.45$   $984.5$   $994.51$   $994.5.2$ 1014.5.3 1024.6 1024.7 1024.8 110 5  $1115.1$   $1115.1.1$   $1115.1.2$   $1125.1.3$  $1125.1.4$   $1125.1.5$   $1135.1.6$   $1145.2$  $1145.21$   $1145.2.2$   $1155.2.3$   $1165.3$  $1175.31$   $1175.32$   $1185.4$   $1205.41$  $1205.4.2$   $1225.4.3$   $1225.4.4$   $1235.4.5$   $1245.4.6$  $1255.4.7$   $1275.4.8$   $1285.5$   $1295.6$   $146.6$  $1496.1$   $1496.2$   $1506.3$  $1506.31$   $1506.32$   $1506.33$ 1636.4 1636.5 172 7 1747.1  $1747.2$   $1747.3$   $1757.31$ 1757.3.2 1827.4 1827.5 1988  $2018.1$   $2018.2$   $2018.3$  $2028.31$   $2028.32$   $2088.4$ 2088.5 225 9 2279.1 2279.1 2279.2  $2279.3$   $2289.31$   $2289.32$  $2369.4$   $2369.5$   $250$   $10$   $25210.1$  $252101.1$   $252101.2$   $252101.3$  $25310.2$   $25410.3$   $26010.4$  $2631041$  " "  $2631042$  "  $26410.43$  "  $26810.4.4$  "  $27010.5$   $27510.6$   $283$  11  $28511.1$  $28511.1.1$   $28511.1.2$   $28511.1.3$ 28611.1.4 28811.1.5 28811.1.6 28811.2 28911.2.1 28911.2.2 29111.2.3 30711.3 31511.4 323 12  $32912.1$   $32912.1.1$   $32912.1.2$   $32912.1.3$  $32912.2$   $33112.21$   $33112.2.2$ 

, tushu007.com

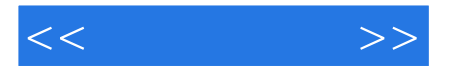

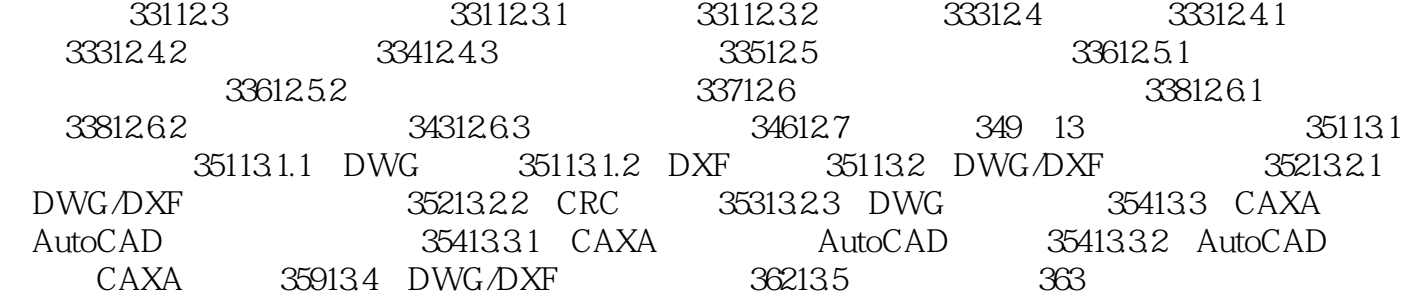

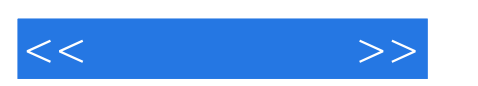

CAXA 2007

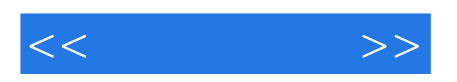

本站所提供下载的PDF图书仅提供预览和简介,请支持正版图书。

更多资源请访问:http://www.tushu007.com